$206$ 

# **LAPORAN KERJA PRAKTEK**

### SISTEM INFORMASI MASJID ANWAR RASYID BERBASIS WEBSITE

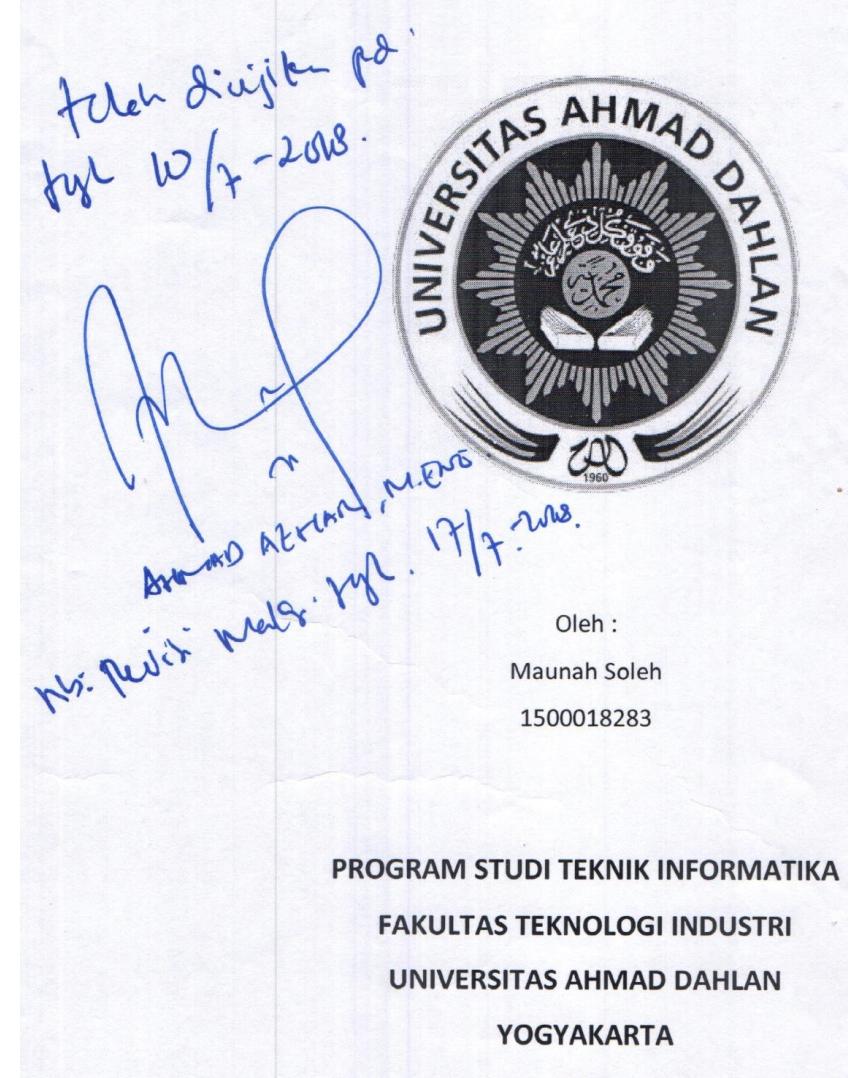

2018

# **HALAMAN PENGESAHAN**

- A. Judul Proyek : SISTEM INFORMASI MASJID ANWAR RASYID BERBASIS WEBSITE
- **B.** Identitas Penulis
	- : Maunah Soleh Nama
	- **Nim** : 1500018283

: Teknik Informatika Jurusan

: Teknologi Industri **Fakultas** 

Perguruan Tinggi: Universitas Ahmad Dahlan

# C. Lokasi Kerja Praktek

**Tempat** : Masjid Anwar Rasyid

Alama : Gendeng GK IV/953, RT. 84, RW. 20, Kelurahan Baciro, Kecamatan

Gondokusuman, Kota Yogyakarta.

#### **Tim Penguji**

- **Pembimbing** : Andri Pranolo, S.Kom., M.Cs.
- Penguji

: Ahmad Azhari, S.kom, M.Eng

**Tanda Tangan**  $\Lambda$ **TX.** 

Kaprodi Teknik Informatika

Yogyakarta, Juni 2018 Ketua Takmir Masjid Anwar Rasyid

Und 3618

Sri Winiarti, S.T., M.Cs. NIY. 60020388

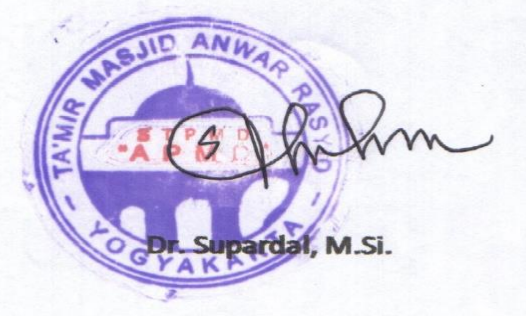

#### **KATA PENGANTAR**

<span id="page-2-0"></span>Puji syukur kehadirat Allah Subhanallah Wa Ta'ala atas limpahan rahmat dan hidayah-Nya kepada penulis, sehingga penulis dapat menyelesaikan laporan Kerja Praktek ini. Laporan dengan judul "SISTEM INFORMASI MASJID ANWAR RASYID BERBASI WEBSITE" ini disusun guna memenuhi persyaratan menyelesaikan Kerja Praktek Program Studi Teknik Informatika Universitas Ahmad Dahlan.

Salawat serta salam tetap tercurahkan kepada junjungan besar kita, Nabi Muhammad Shallallahu 'Alaihi Wasalam, keluarga, dan sahabat. Semoga kita sebagai umatnya, bisa mendapatkan syafaat beliau di akhirat kelak.

Dalam penyusunan laporan Kerja Praktek ini tentunya penulis mendapatkan pengetahuan dan pengalaman dari beberapa pihak. Oleh karena itu, penulis mengucapkan terima kasih kepada :

- 1. Ibu Sri Winiarti, S.T., M.Cs., selaku Ketua Prodi Teknik Informatika, Fakultas Teknologi Industri, Universitas Ahmad Dahlan.
- 2. Bapak Andri Pranolo S.Kom.,M.Cs. selaku Dosen Pembimbing yang telah memberikan bimbingan untuk menyelesaikan laporan Kerja Praktek ini.
- 3. Bapak Ahmad Azhari, S.kom., M.Eng. selaku Dosen Penguji.
- 4. Al Irsyadul selaku pembimbing lapangan yang telah memberikan informasiinformasi data masjid.
- 5. Kedua Orang tua yang telah memberikan semangat dan do'a untuk menyelesaikan laporan kerja praktek ini.

Penulis menyadari bahwa laporan Kerja Praktek ini masih jauh dari kata sempurna. Oleh karena itu, kritik dan saran yang membangun selalu penulis harapkan, demi penyusunan laporan yang lebih baik lagi kedepannya. Penulis berharap, semoga laporan Kerja Praktek ini dapat bermanfaat untuk penulis sendiri, dan para pembaca.

Yogyakarta, Juni 2018

<span id="page-3-0"></span>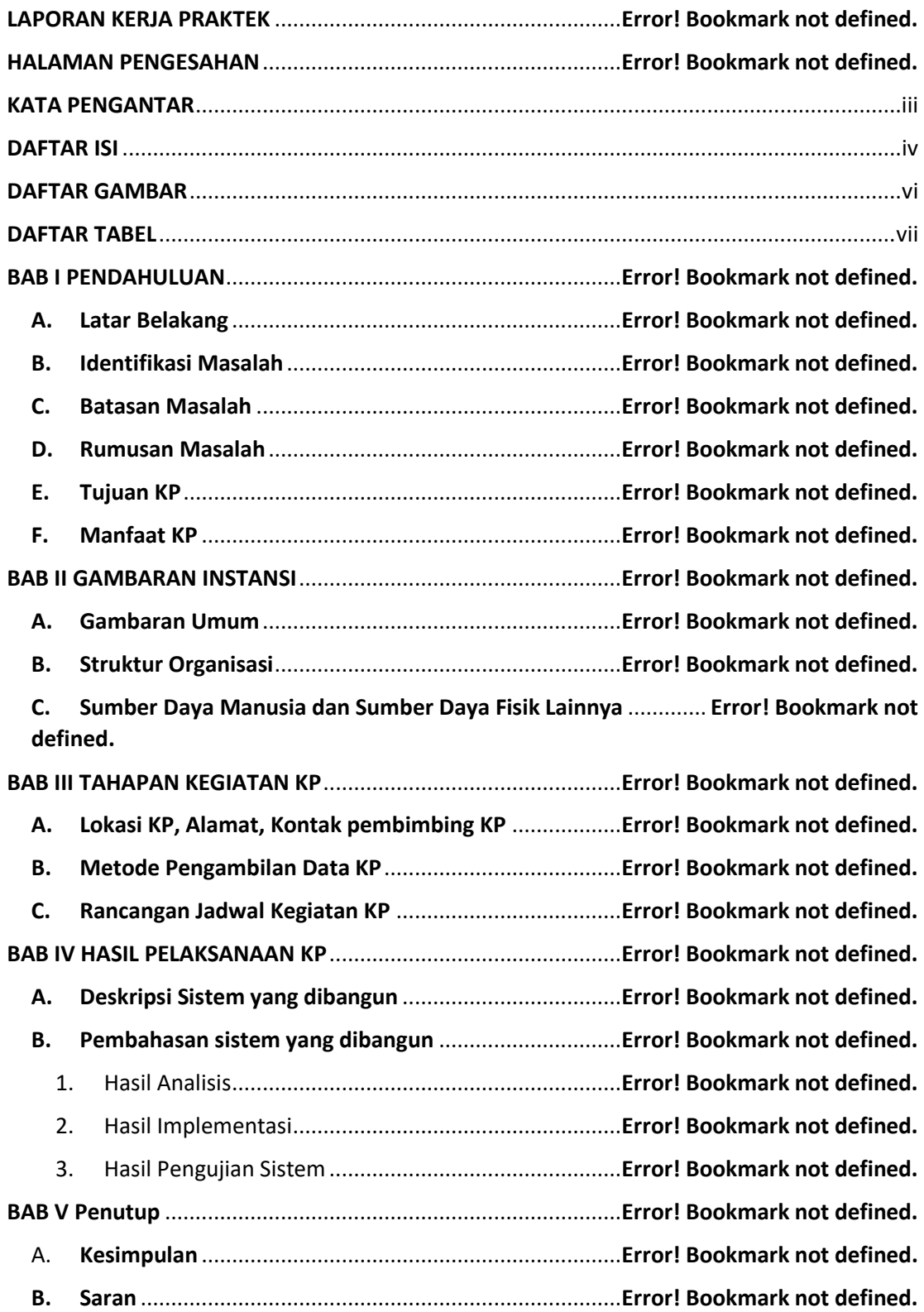

# **DAFTAR ISI**

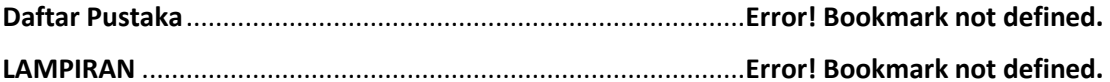

## **DAFTAR GAMBAR**

<span id="page-5-0"></span>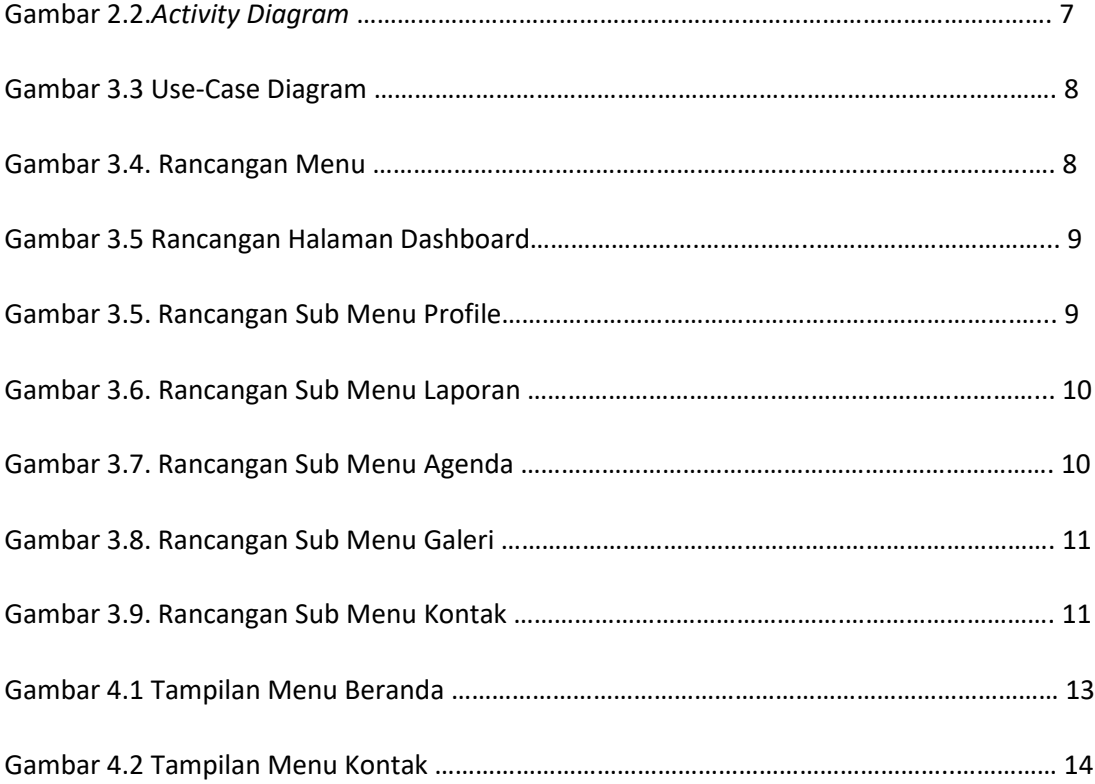

# **DAFTAR TABEL**

<span id="page-6-0"></span>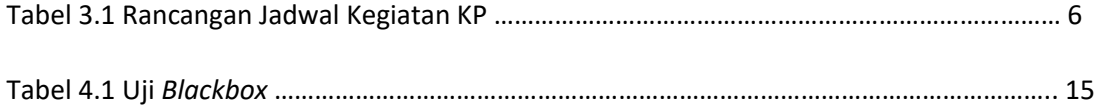